## **Foreman - Feature #19369**

## **Show host who generated a puppet report**

04/25/2017 04:53 AM - Timo Goebel

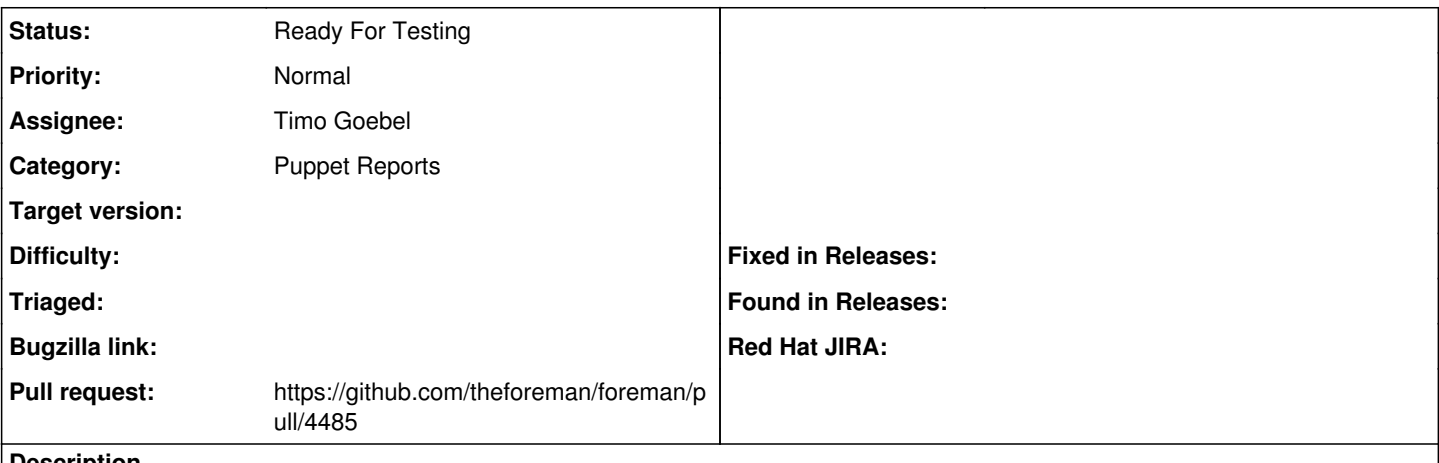

**Description**

When you have multiple puppet "compile masters" running behind a loadbalancer it comes in handy to know on which puppet master a catalog was compiled. When a puppet report is sent to Foreman the report should include the hostname of the system generating the report. That information should be stored in Foreman's database and displayed when viewing a report.

## **History**

**#1 - 04/25/2017 11:23 AM - The Foreman Bot**

*- Status changed from New to Ready For Testing*

*- Assignee set to Timo Goebel*

*- Pull request https://github.com/theforeman/foreman/pull/4485 added*